ISIS - Innovative Solutions In Space B.V. • Motorenweg 23 • 2623 CR Delft • The Netherlands • www.isispace.nl<br>info@isispace.nl • T +31 15 256 9018 • F: +31 15 257 3969 • IBAN: NL57RAB00118953524 BIC: RABONL2U • Reg.nr. 272

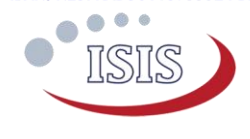

# iEPS Option Sheet

### How to use this Option Sheet:

- Please fill-in this Option Sheet carefully. In case you have questions, we advise contacting ISIS prior to sending the Option Sheet at[: sales@isispace.nl.](mailto:sales@isispace.nl) Note that you are responsible to make sure the inputs you make are correct, since ISIS will produce the product accordingly, and shall not be responsible to verify your inputs or liable to provide refunds, make alterations or send a new product in case your input does not reflect your needs correctly.
- Fill in the form digitally. You will need to have Adobe Acrobat reader installed (free download available at <http://get.adobe.com/reader/>)
- Press the check button at the end to verify if your Option Sheet is complete.
- Once you are ready, press the Enable Read Only button to prevent accidental changes, save the changes and send the digitally filled-in Option Sheet by email to your Sales Representative.

### Customer Contact Information

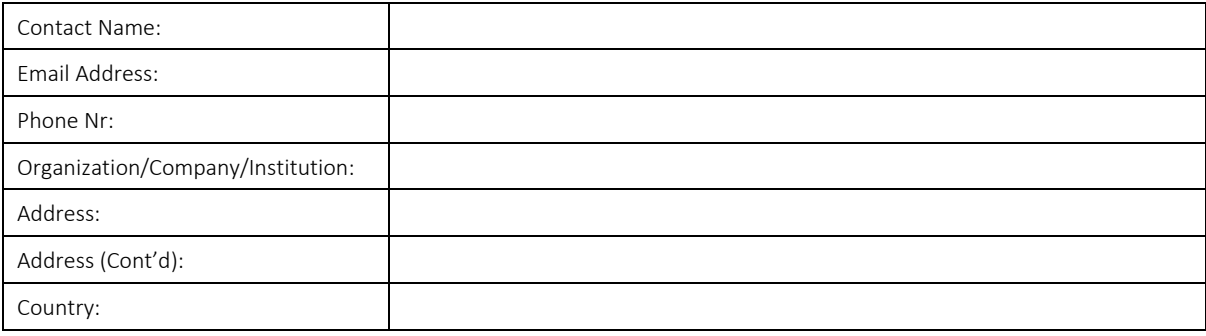

# Additional Information (Optional)

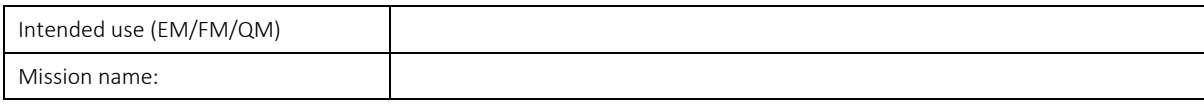

### For ISIS Use – Leave Blank –

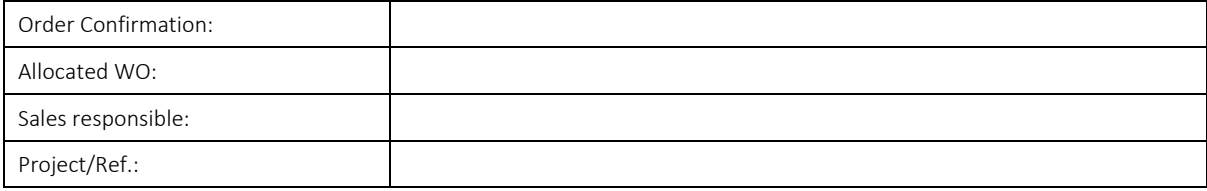

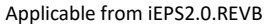

ISIS - Innovative Solutions In Space B.V. • Motorenweg 23 • 2623 CR Delft • The Netherlands • www.isispace.nl<br>info@isispace.nl • T +31 15 256 9018 • F: +31 15 257 3969 • IBAN: NL57RAB00118953524 BIC: RABONL2U • Reg.nr. 272

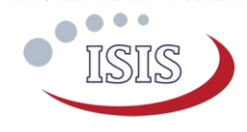

# General Configuration

Configuration of iEPS

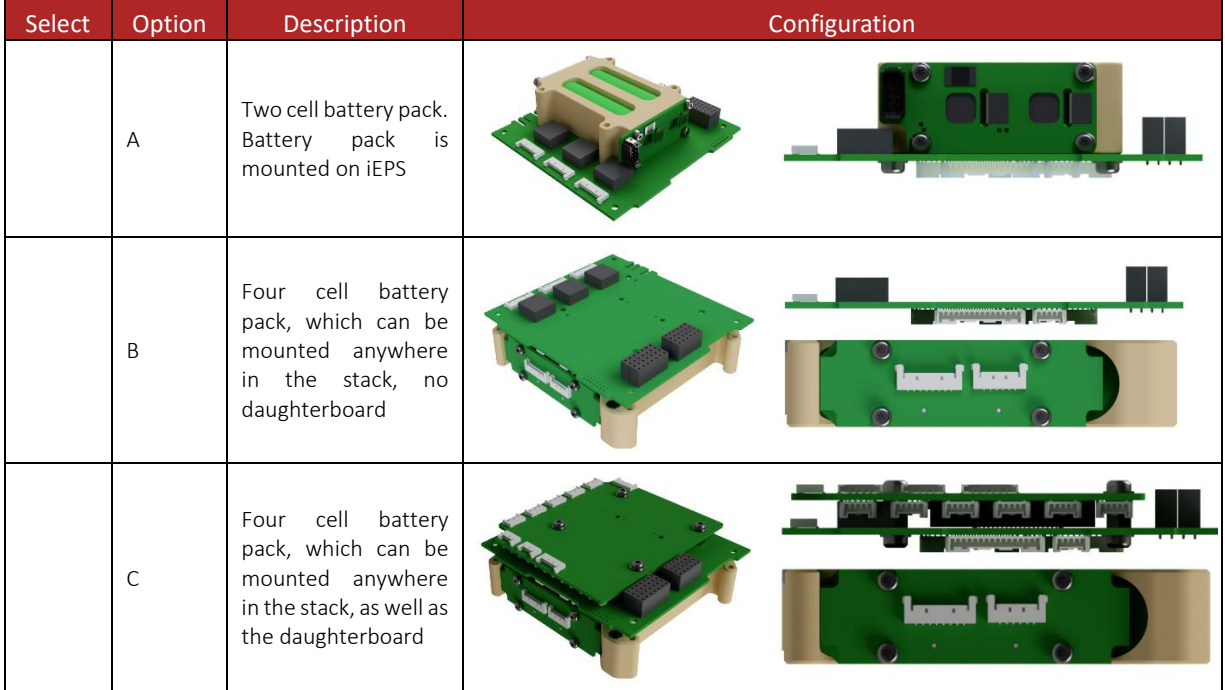

### Electrical Configuration

#### Grounding scheme

The board is mechanically mounted in a CubeSat stack by means of four mounting holes which are normally isolated from the iEPS ground. If so required, these mounting holes can be connected to the board electrical ground. Four 0603 footprints are available with each mounting hole.

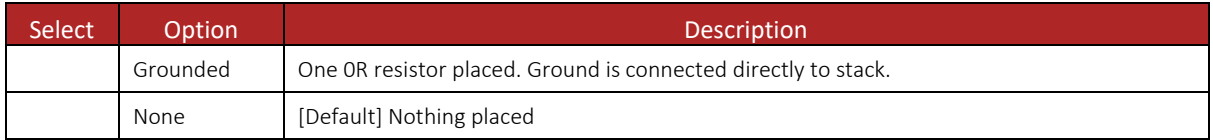

#### I <sup>2</sup>C pin selection

Even though only one I2C bus is used, there are two alternative sets of pins on the CSKB that could be used to connect to the board.

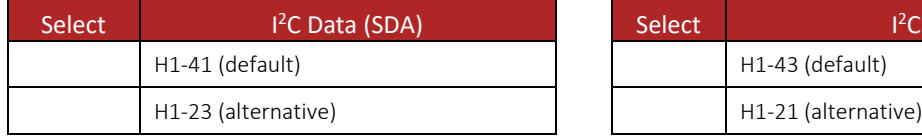

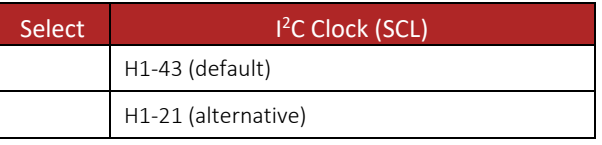

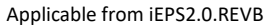

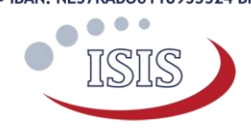

#### ABF (Apply Before Flight) pin selection

ABF signal from iEPS to OBC (On Board Computer)

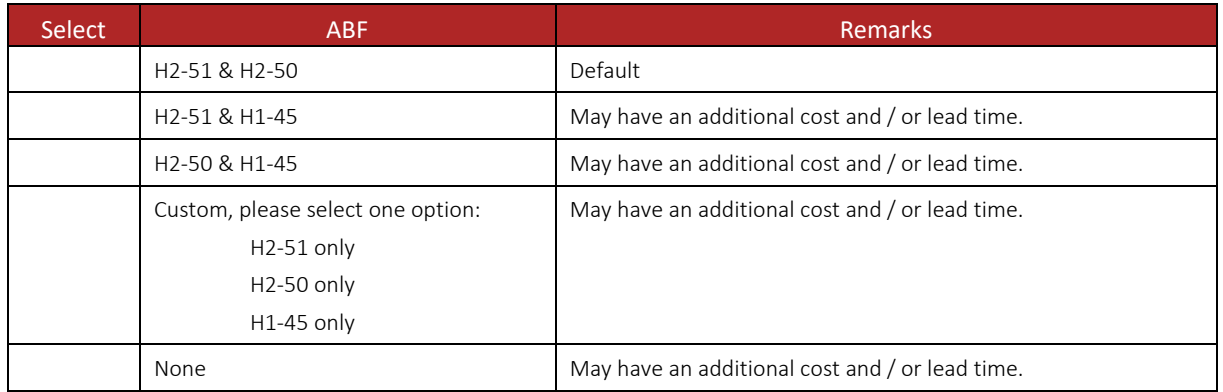

### Software Configuration

#### I <sup>2</sup>C Address

Each board that is attached to the I<sup>2</sup>C bus requires a unique bus address. The users can specify any other address if the default is not compatible with their system. The address can be any 7-bit number with the exception of reserved addresses, specified in the I<sup>2</sup>C bus specification [\(http://www.nxp.com/documents/user\\_manual/UM10204.pdf\)](http://www.nxp.com/documents/user_manual/UM10204.pdf) and listed below:

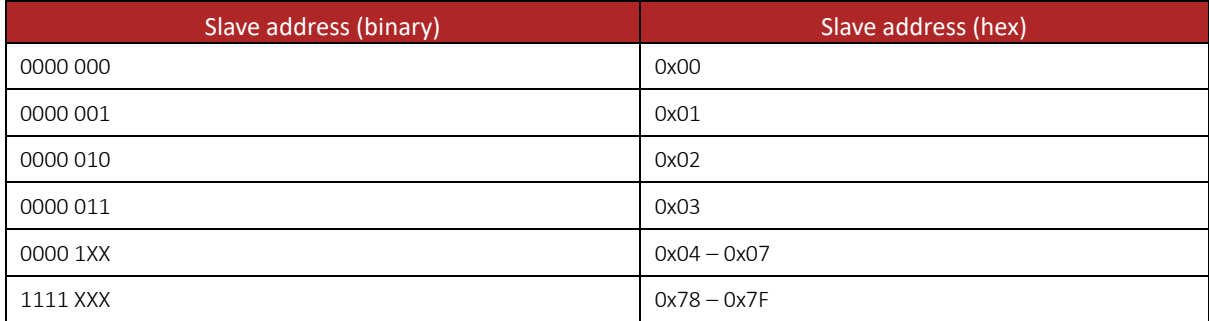

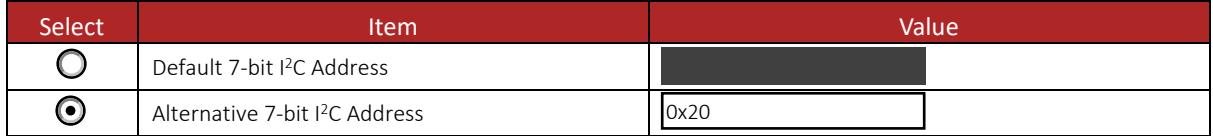

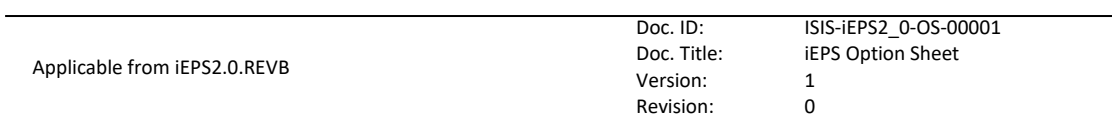

ISIS - Innovative Solutions In Space B.V. • Motorenweg 23 • 2623 CR Delft • The Netherlands • www.isispace.nl<br>info@isispace.nl • T +31 15 256 9018 • F: +31 15 257 3969 • IBAN: NL57RAB00118953524 BIC: RABONL2U • Reg.nr. 272

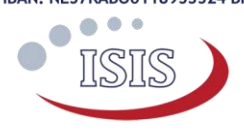

## Connector Type and Placement

CSKB configuration

 $\sqrt{ }$ 

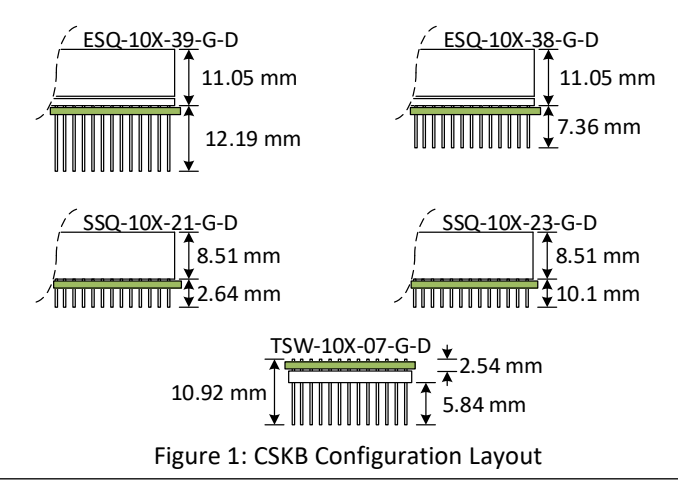

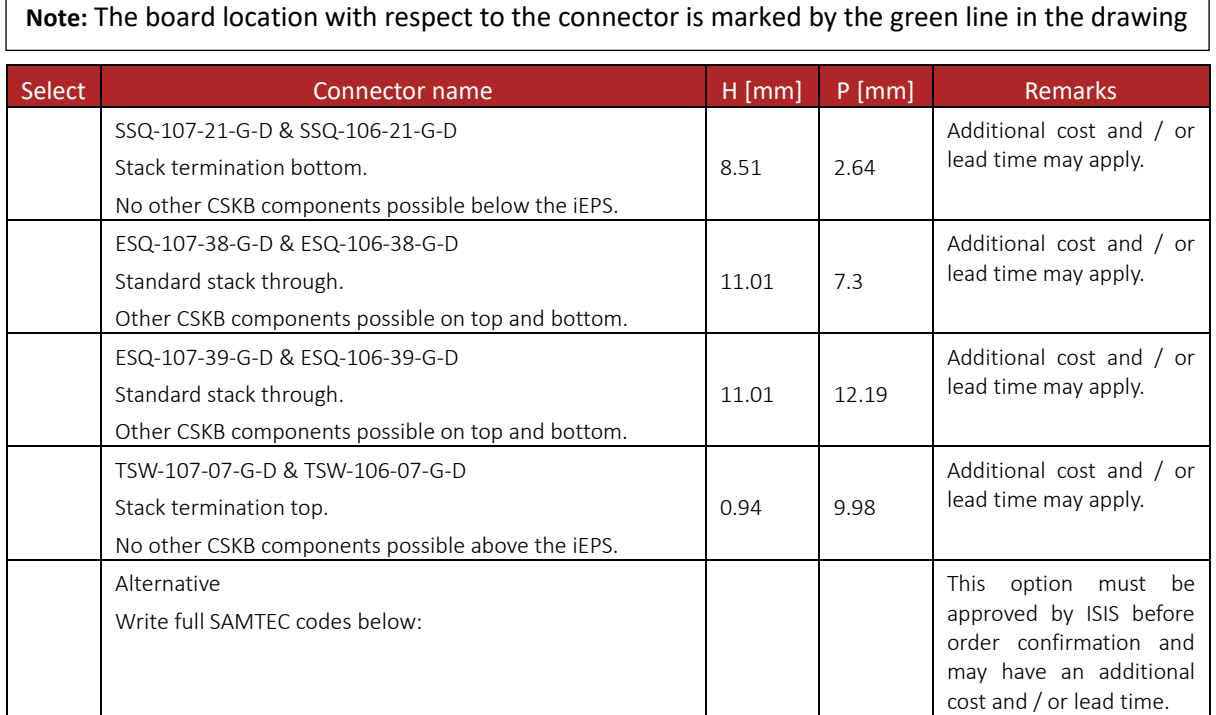

### Additional Comments

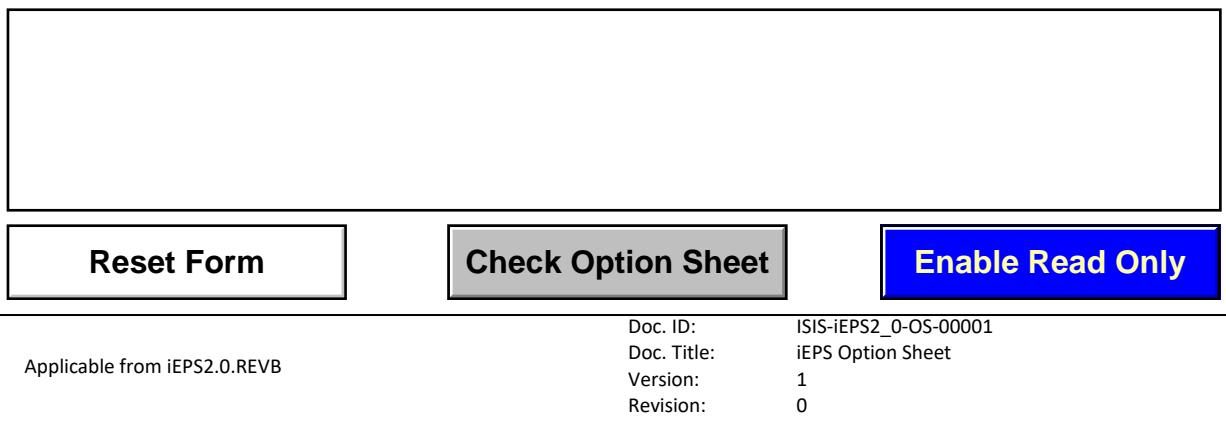